$<<$  Word/Excel 2010  $>$ 

<< Word/Excel 2010

- 13 ISBN 9787115300669
- 10 ISBN 7115300666

出版时间:2013-2

PDF

, tushu007.com

http://www.tushu007.com

### $\sim$ <Word/Excel 2010

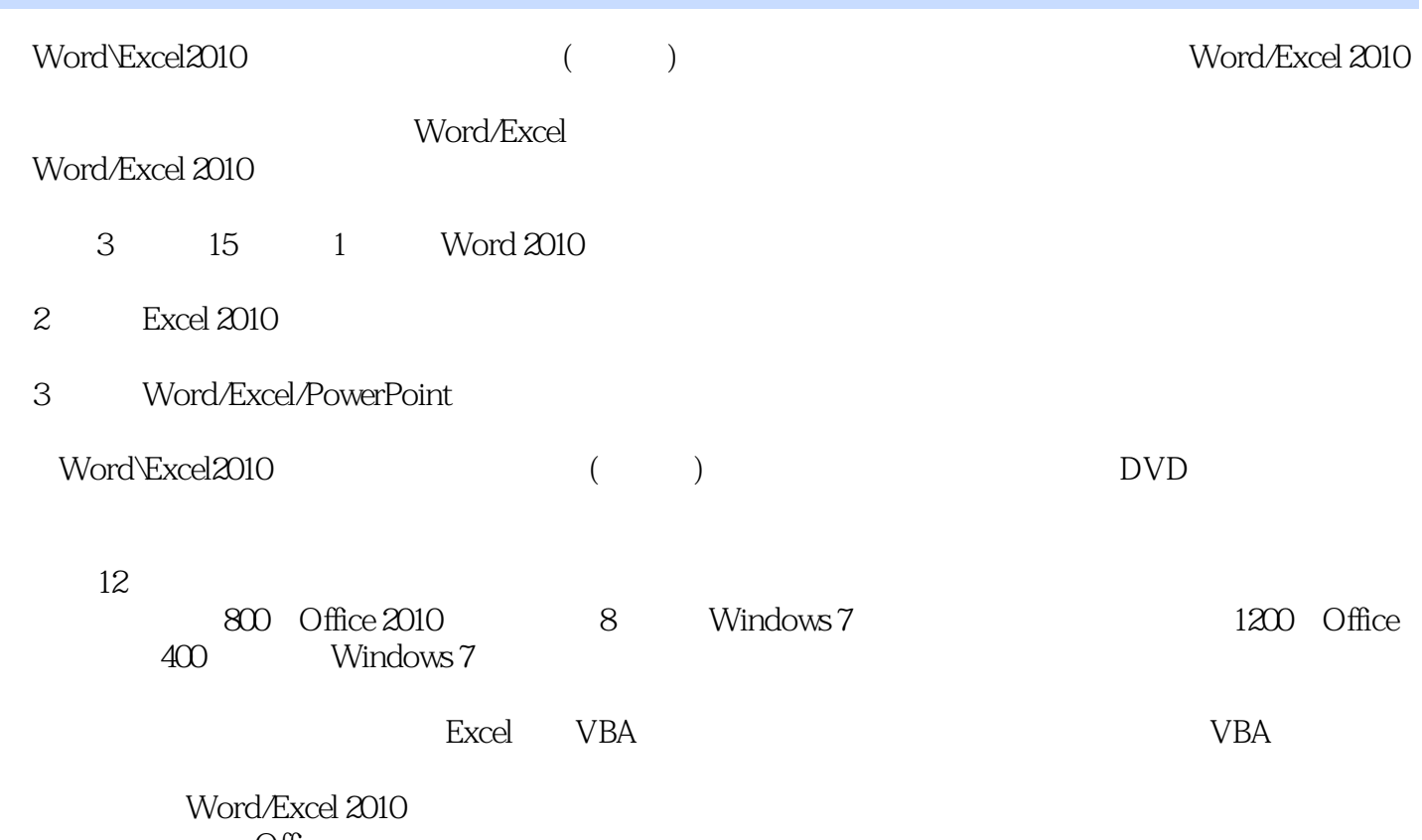

Office

#### $<<$ Word/Excel 2010  $>$

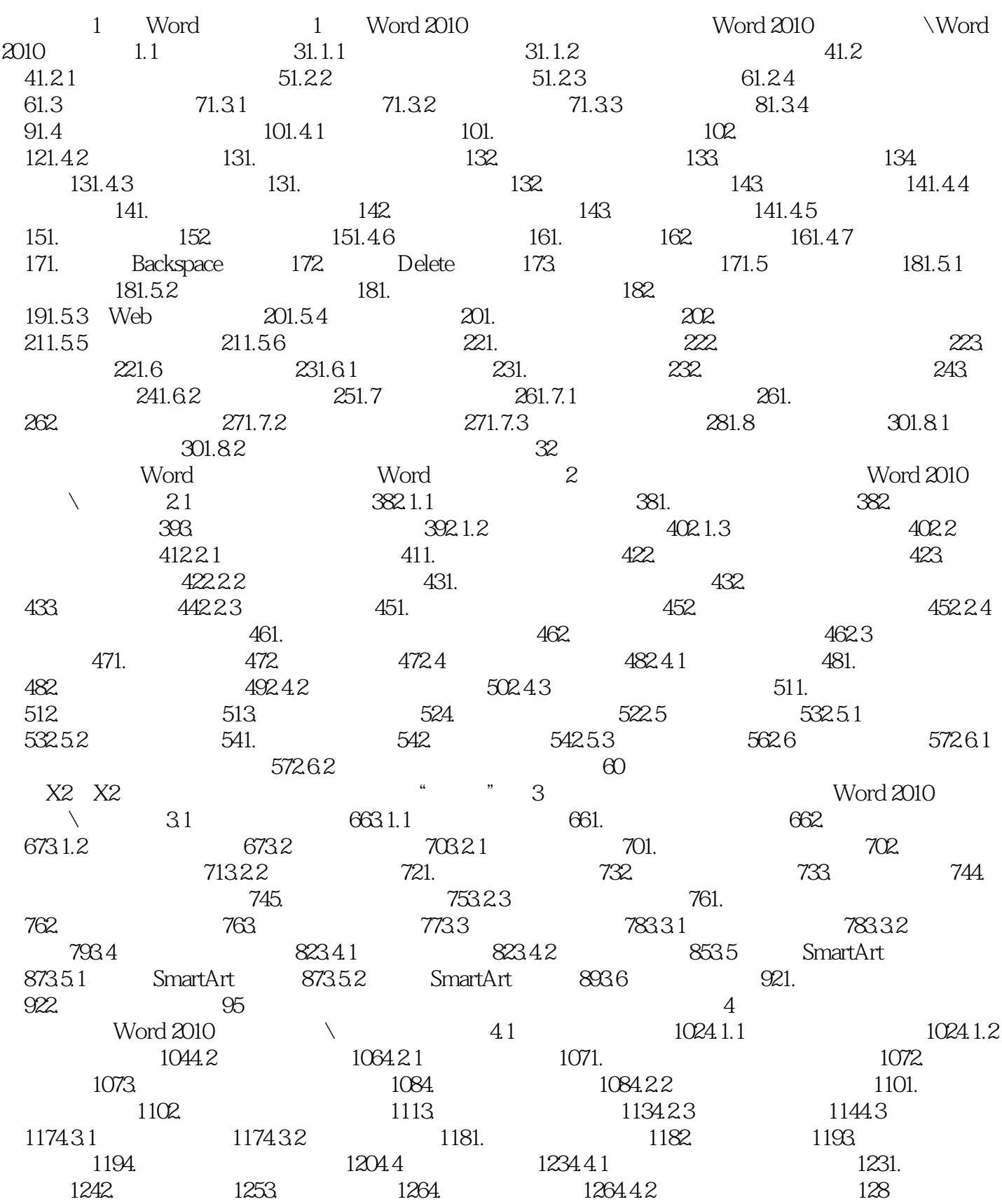

# $\sim$ <Word/Excel 2010  $\rightarrow$

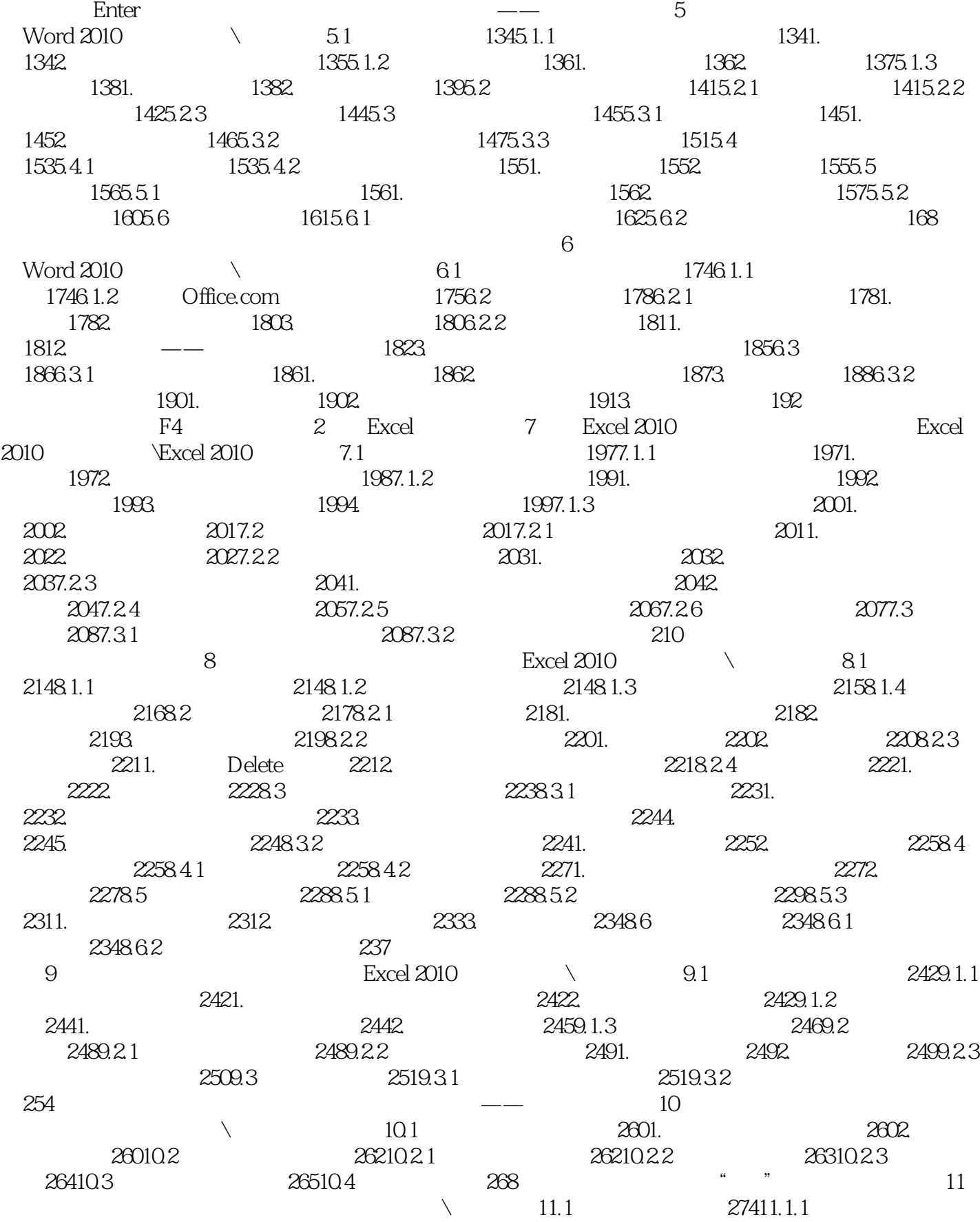

# $\sim$ <Word/Excel 2010  $\rightarrow$

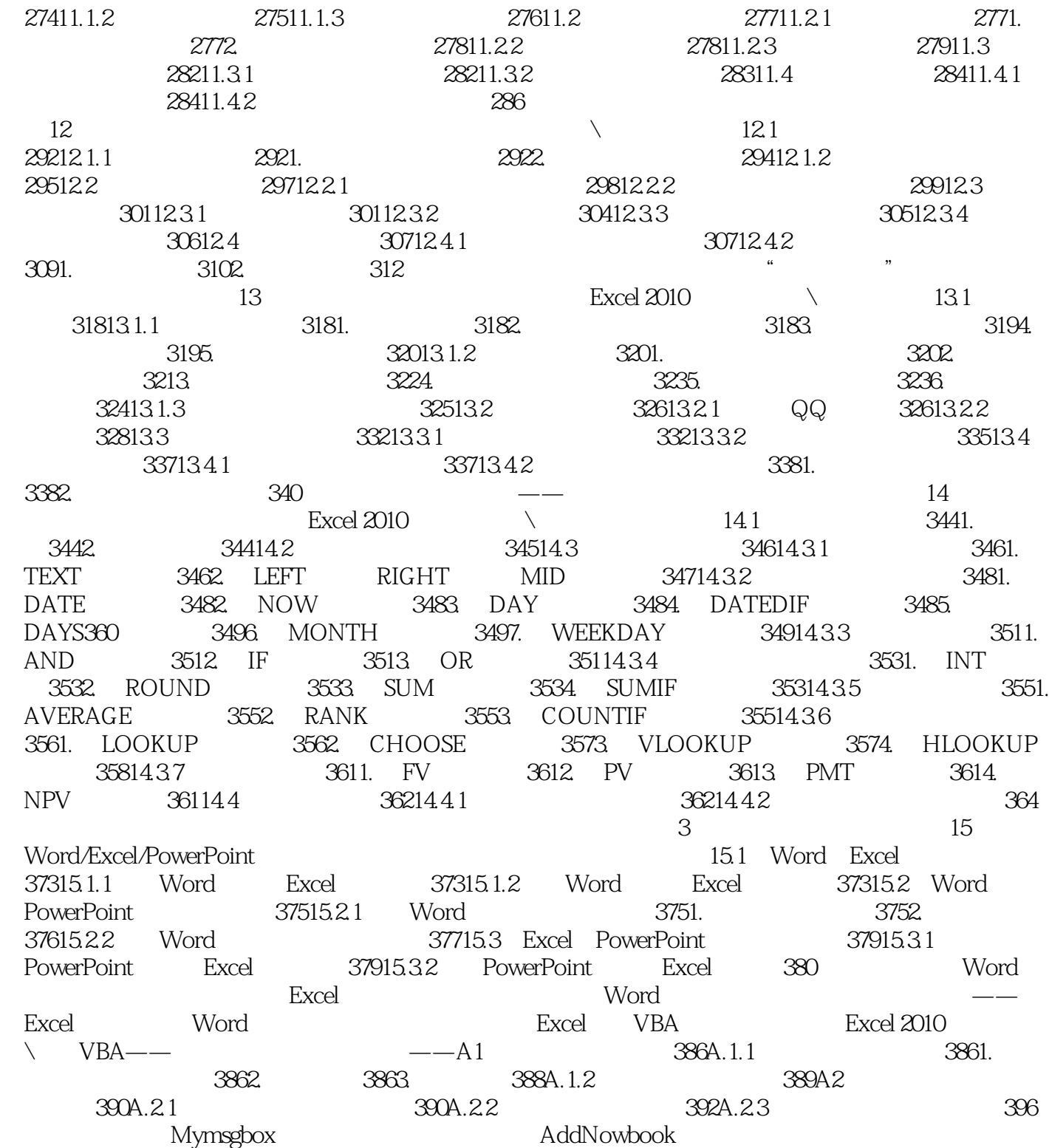

#### $<<$  Word/Excel 2010  $>$

 $\label{eq:word} \text{Word}\text{Vord}\left(\frac{1}{\text{Zd}}\right) \tag{Nord}$ 

Office Word Excel

Word Excel

windows 7 Word/Excel 2010 Office

# $<<$ Word/Excel 2010  $>$

本站所提供下载的PDF图书仅提供预览和简介,请支持正版图书。

更多资源请访问:http://www.tushu007.com